# Protokół SSL/TLS

Patryk Czarnik

Bezpieczeństwo sieci komputerowych – MSUI 2009/10

### Algorytmy wymiany klucza – motywacja

- $\triangleright$  Kryptografia symetryczna efektywna
- $\triangleright$  Ale wymagana znajomość tajnego klucza przez obie strony
- $\triangleright$  W internecie trudno zapewnić bezpieczny kanał dystrybucji klucza
- $\blacktriangleright$  Zamiast tego kryptograficzny algorytm wymiany klucza

Ustalona może zostać tylko mała porcja tajnych danych, która dopiero potem posłuży obu stronom do wygenerowania dłuższego klucza (w oparciu o losowe, ale nie tajne dane oraz bezpieczne funkcje haszujące).

## Algorytm Diffiego-Hellmana – wstęp

- **Pozwala dwóm stronom na ustalenie tajnego klucza w** niezabezpieczonej sieci.
- ► Nie wymaga znajomości żadnych tajnych informacji ani obecności zaufanej "trzeciej strony".
- Autorzy: W. Diffie i M. Hellman, w oparciu o wcześniejsze badania R. Merkle
	- M. J. Williamson niezależnie (wcześniej) odkrył tę samą metodę, ale jego odkrycie pozostało tajne.
- ▶ Wersja podstawowa oraz rozszerzenia umożliwiające m.in. uwierzytelnienie stron.

# Algorytm Diffiego-Hellmana – opis

- 1. Alicja i Bartek ustalają (dużą) liczbę pierwszą *p* oraz generator *g*. Te liczby mogą być znane atakującemu.
- 2. Dalej wszystkie operacje odbywają się w grupie "modulo *p*".
- 3. Alicja losuje liczbe a, a Bartek liczbe b.
- 4. Alicja wysyła do Bartka  $g^a$ , a Bartek do Alicji  $g^b$ .
- 5. Alicja oblicza  $(g^b)^a$ , a Bartek  $(g^a)^b$ .
- 6. Oboje obliczyli tę samą liczbę  $g^{a \times b}$ .
- 7. Atakujący, aby poznać tę liczbę, musiałby rozwiązać tzw. **problem Diffiego-Hellmana**, uznawany za obliczeniowo trudny, równie trudny jak problem logarytmu dyskretnego (ale bez dowodu :).

# Wersje algorytmu Diffiego-Hellmana (1)

#### Wersja **anonimowa**

- $\blacktriangleright$  Zgodna z wcześniej opisanym algorytmem
- $\blacktriangleright$  Brak uwierzytelnienia
- $\triangleright$  Nie odporna na atak typu "człowiek w środku"

### Wersja **z hasłem** (*password-authenticated*)

- $\triangleright$  Wymagana wcześniejsza znajomość tajnego hasła przez obie strony
- Pewien parametr publiczny (zwykle  $g$ ) tworzony na podstawie hasła i nie przesyłany
- $\triangleright$  Mało popularny, w szczególności nie używany w TLS

# Wersje algorytmu Diffiego-Hellmana (2)

Wkorzystanie kryptografii klucza publicznego

#### Wersja **ustalona** (*fixed*)

- $\triangleright$  Certyfikat serwera, a opcjonalnie także klienta, zawiera publiczne parametry D-H, podpisane przez CA
- $\triangleright$  Może to skutkować tym samym kluczem w kolejnych sesjach

### Wersja **efemeryczna** (*ephemeral*)

- $\blacktriangleright$  Klucz sesji zmienny
- $\triangleright$  Motywacja aby przechwycenie klucza (innymi środkami) nie dało możliwości odszyfrowania przeszłej ani przyszłej komunikacji
- $\triangleright$  Uwierzytelnienie zapewnione poprzez podpisywanie kluczami prywatnymi i weryfikację kluczami publicznymi z certyfikatów

# Wymiana klucza oparta o klucz publiczny (np. RSA)

- 1. Bartek zna klucz publiczny Alicji.
- 2. Bartek generuje losowy klucz sesji, szyfruje go kluczem publicznym Alicji i wysyła.
- 3. Tylko Alicja może odszyfrować klucz sesji.
- 4. Ten scenariusz może być wzbogacony o uwierzytelnienie Bartka (np. podpisanie komunikatu kluczem prywatnym Bartka, co Alicja zweryfikuje jego kluczem publicznym).

### **Historia**

**SSL** (*Secure Socket Layer*) i **TLS** (*Transport Layer Security*) to protokoły bezpiecznej komunikacji w sieciach komputerowych. Historia:

- ▶ SSL został opracowany przez Netscape. Głównym zastosowaniem miała być bezpieczna komunikacja przeglądarki internetowej z serwerem (HTTPS).
- $\triangleright$  1996 SSL 3.0, publiczny standard Netscape, stosowany do dzisiaj.
- $\blacktriangleright$  1999 TLS 1.0, oparty o SSL 3.0 standard IETF (RFC 2246).
- $\triangleright$  2006 TLS 1.1 (RFC 4346), obecnie obowiązująca wersja.
- $\blacktriangleright$  Trwa opracowywanie TLS 1.2.

# Architektura i zastosowania

- $\triangleright$  Formalnie protokół znajduje się w warstwie aplikacji (najwyzszej) modelu TCP/IP oraz w warstwie prezentacji ˙ (6/7) modelu OSI.
- $\triangleright$  Protokół działa nad TCP (lub potencjalnie innym "pewnym" protokołem warstwy transportowej) a pod protokołem aplikacji (np. HTTP).
- ► Implementacja SSL/TLS może być częścią aplikacji użytkownika (inaczej niż IPsec).
- **Możliwe jest wykorzystanie SSL/TLS w protokołach innych** niż HTTP (np. Telnet, SMTP, FTP).
- Do zastosowań należą także:
	- $\triangleright$  tunelowanie dowolnej komunikacji opartej o TCP,
	- ▶ budowa VPN (nie ma takich problemów z firewallami i NAT jak przy IPsec); przykładowa implementacja: OpenVPN.

# Z punktu widzenia programisty

- Biblioteki do obsługi SSL i TLS ogólnie dostępne (np. OpenSSL)
- $\blacktriangleright$  Abstrakcja "bezpiecznych gniazd"
	- $\triangleright$  wewn etrznie gniazda TCP (lub teoretycznie inne) otoczone warstwa bezpieczeństwa
	- ► z zewnątrz dostępne poprzez "zwykły" interfejs gniazd
- $\blacktriangleright$  Możliwość zastosowania istniejącego kodu operującego na "zwykłych" gniazdach do gniazd bezpiecznych
- $\blacktriangleright$  Plus oczywiście konfiguracja parametrów bezpieczeństwa, ale zwykle wystarczy podczas tworzenia

### Dostepne metody wymiany klucza

- ▶ Wykorzystanie kryptografii klucza publicznego (RSA lub DSA). Wymaga podania certyfikatu.
- $\triangleright$  Kilka postaci algorytmu Diffiego-Hellmana:
	- $\blacktriangleright$  ustalony.
	- $\blacktriangleright$  efemeryczny,
	- $\triangleright$  anonimowy (bez uwierzytelniania, tylko szyfrowanie).
- $\blacktriangleright$  Fortezza:
	- $\triangleright$  system oparty o karty chipowe,
	- $\triangleright$  stosowany m.in. w instytucjach rządowych USA,
	- $\triangleright$  wycofany w wersji TLS 1.0.

### Dostępne algorytmy kryptograficzne

- ▶ Szyfrowanie: RC2, RC4, DES, 3DES, DES40, IDEA, Camellia.
- $\blacktriangleright$  Hasz: MD2, MD4, MD5, SHA-1.

# Podprotokoły SSL

- **Record Protocol** przesyłanie danych w rekordach. Rekord posiada identyfikator typu zawartości. Rekord może być skompresowany, zaszyfrowany, opatrzony kodem MAC.
- **Handshake Protocol** inicjalizajca, negocjacja kluczy i transformacji kryptograficznych.
- **Change Cipher Spec** zmiana ustalonych parametrów kryptograficznych.
- **Alert Protocol** protokół powiadamiania o błędach.

# Rzut oka na działanie SSL

- $\triangleright$  Serwer czeka na porcie TCP 443.
- $\triangleright$  Klient łaczy sie z gniazdem TCP i wiadomościa ClientHello rozpoczyna fazę Handshake (szczegóły dalej).
- $\blacktriangleright$  Także wiadomości protokołu Handshake wymieniane są zgodnie z Record Protocol (w rekordach z typem zawartości 22).
- $\blacktriangleright$  Faza Handshake kończy się ustaleniem parametrów protokołem Change Cipher Spec.
- $\triangleright$  Dalej protokołem Record wymieniane są zaszyfrowane komunikaty wyższej warstwy.
- $\triangleright$  W razie potrzeby może nastąpić wymiana wiadomości Change Cipher Spec lub Alert.

### Handshake protocol – schemat

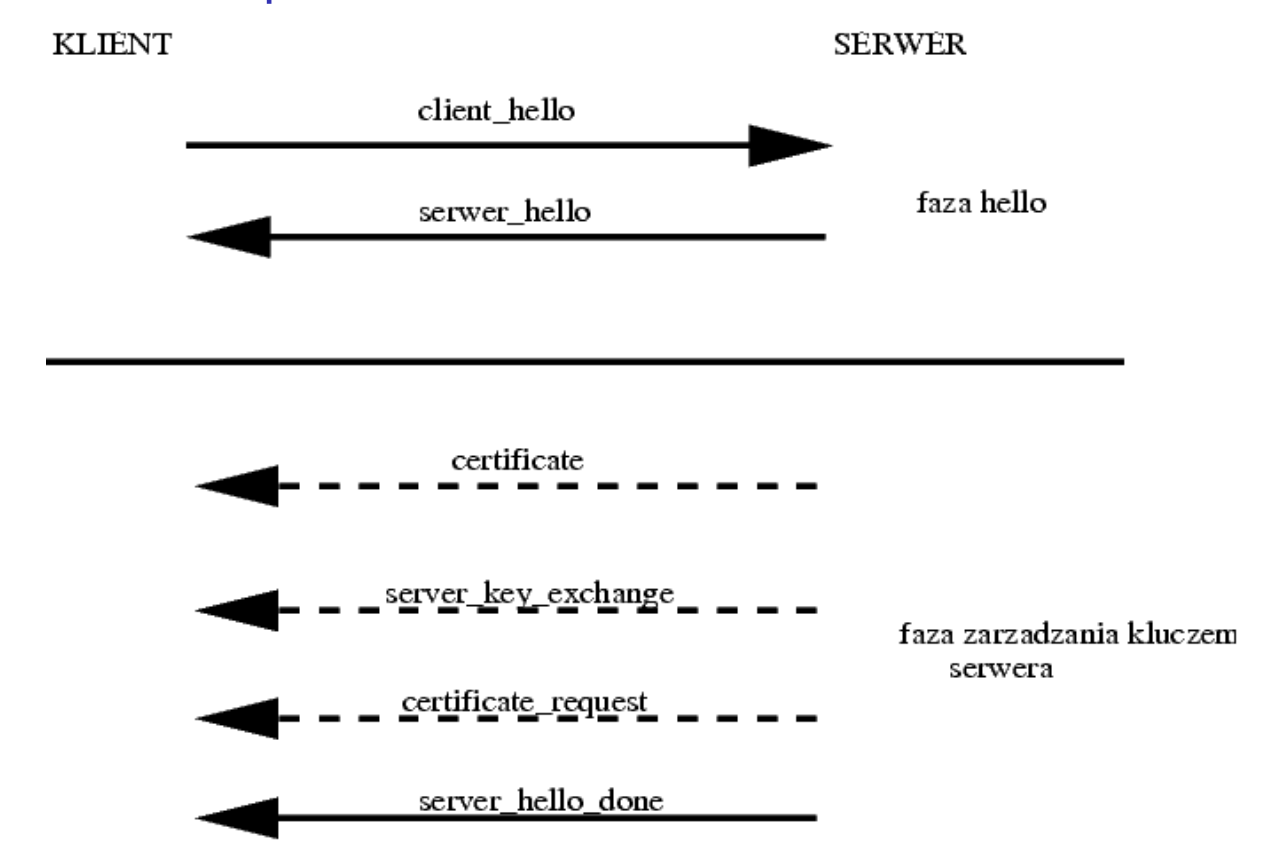

### Handshake protocol – schemat (2)

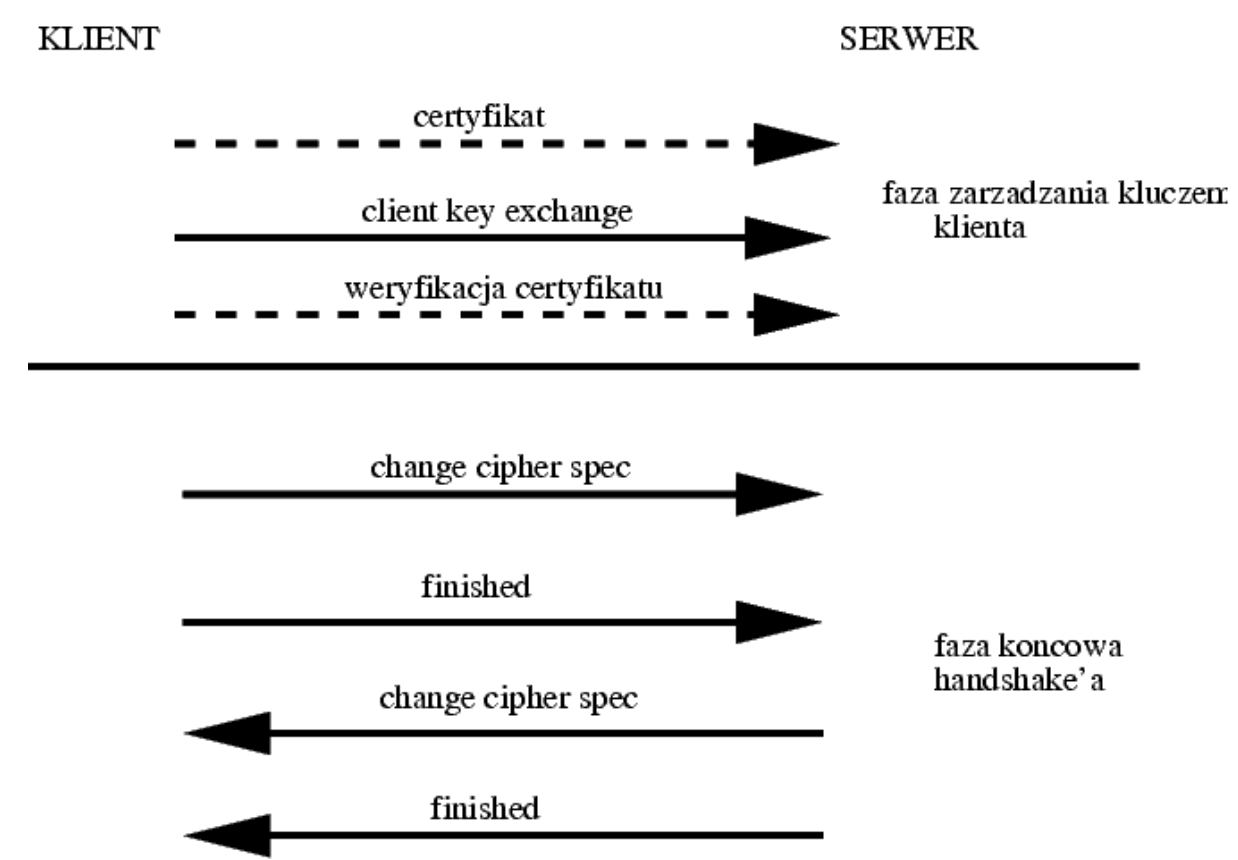

# Zawartość ClientHello

- ► Wersja SSL (najwyższa jaką obsługuje).
- $\triangleright$  Wartość losowa (pieczątka czasowa + 28 losowych bitów).
- $\blacktriangleright$  Identyfikator sesji (0 rozpoczęcie nowej sesji).
- ► Zestaw szyfrów (rodzaj i parametry algorytmu, klucz sesji) i metod wymiany klucza.
- $\blacktriangleright$  Lista dostepnych metod kompresji.

### Zawartość ServerHello

Ten sam zestaw danych co w ClientHello, z tym że:

- ▶ Wartości losowe są niezależnie generowane przez klienta i serwer
- ► Jeśli klient zażądał nowej sesji (0), serwer generuje i podaje nowy identyfikator sesji
- ► Zestaw szyfrów i metod kompresji: klient proponuje, serwer wybiera
- $\triangleright$  Zazwyczaj przesyłany certyfikat serwera

## Komunikat server\_key\_exchange

 $\triangleright$  Komunikat serwera w obranym algorytmie wymiany klucza. Może nie być potrzebny, gdy wystarcza certyfikat.

### Komunikat certificate\_request

- Serwer może zażądać certyfikatu od klienta.
- ▶ Żądanie może zawierać:
	- $\blacktriangleright$  typ certyfikatu (RSA, DSS, rozmaite wersje DH),
	- $\blacktriangleright$  listę CA akceptowanych przez serwer.

# Komunikat server done

- ▶ Oznacza, że serwer wysłał wszystkie informacje i żądania.
- Klient może teraz:
	- $\blacktriangleright$  zweryfikować certyfikat serwera,
	- $\rightarrow$  jeśli serwer tego zażądał wysłać własny certyfikat lub wiadomość no certificate alert.
	- ▶ wysłać swoją wiadomość client\_key\_exchange.

### Komunikat client\_key\_exchange

 $\triangleright$  W zależności od wybranego sposobu wymiany klucza sekret zaszyfrowany kluczem publicznym serwera lub druga wiadomość w algorytmie DH.

# Faza końcowa

- **Klient wysyła** change\_cipher\_spec.
- ▶ "Od tej pory będę korzystał z wynegocjowanych parametrów i klucza".
- **Klient wysyła** finished podpisany przy pomocy wynegocjowanych kluczy.
- $\triangleright$  Serwer odpowiada w taki sam sposób.

### Zmiany w TLS w stosunku do SSL 3.0

- ▶ Zrezygnowano z wymiany klucza Fortezza.
- $\triangleright$  Wykorzystuje się HMAC (konstrukcja tworząca bezpiecznego MAC-a z bezpiecznej funkcji haszującej) opartego o MD5/SHA-1.
- ► TLS umożliwia stosowanie trybu wstecznej kompatybilności z SSL 3.0, poza szczególnymi przypadkami, gdy druga strona jest bardzo ograniczona (np. umie używać tylko Fortezzy).

# Idea instytucji uwierzytelniających (CA)

- **Kryptografia klucza publicznego oparta o zaufanie do** klucza publicznego
- ▶ PKI (*Public Key Infrastructure*) to zestandaryzowana idea zapewniania zaufania do certyfikatów w oparciu o dziedziczenie zaufania w strukturze drzewiatej
- ► CA (*certificate authority*) to instytucja obdarzona "autorytetem", posiadająca własny certyfikat
- $\triangleright$  CA podpisuje certyfikaty CA niższego rzędu
- $\triangleright$  CA podpisuje certyfikaty stron
- $\triangleright$  Strona A może mieć zaufanie do strony B, jeśli tylko ma zaufanie do CA znajdującego się wśród przodków B w drzewie certyfikatów

### Podstawowe operacje w PKI

- $\triangleright$  Rejestracja użytkownik wnioskuje o certyfikat
- $\triangleright$  Certyfikacia wydanie certyfikatu
	- ► Generowanie pary kluczy zwykle po stronie użytkownika, CA umieszcza klucz publiczny w certyfikacie i podpisuje
- $\triangleright$  Odnawianie certyfikatów ponad pierwotnie ustalony termin ważności
- Unieważnianie certyfikatów listy CRL ( *Certificate Revocation List*)
- $\triangleright$  Wzajemna certyfikacja różne CA uwierzytleniają się nawzajem aby zwiększyć poziom zaufania do siebie

### Sprawdzanie wiarygodności serwerów

- $\triangleright$  Certyfikaty serwera podpisane przez CA znane przeglądarce:
	- $\triangleright$  przeglądarka weryfikuje certyfikat korzystając z klucza publicznego CA
- $\triangleright$  Certyfikaty podpisane przez serwer:
	- $\triangleright$  przeglądarka pyta użytkownika czy wierzyć certyfikatowi

### Zaufanie do certyfikatów

- $\blacktriangleright$  Serwera:
	- $\triangleright$  publicznie dostępne serwery powinny posiadać certyfikaty podpisane przez niezależne instytucje, aby zapewnić że są tymi, za kogo się podają,
	- $\triangleright$  samocertyfikacja (firma podpisuje certyfikaty swoim serwerom) powinna wystarczyć pracownikom firmy.
- $\blacktriangleright$  Klienta:
	- $\triangleright$  szyfrowanie i uwierzytelnianie serwera nie ogranicza użytkownikom dostępu do serwera; czasem może więc być potrzebne uwierzytelnianie klientów,
	- $\triangleright$  dostepne w SSL/TLS, ale rzadko wykorzystywane.

# Zawartość certyfikatu

- ► SSL/TLS używa certyfikatów X.509 (w wersji TLS 1.2 planowana także obsługa certyfikatów PGP)
- $\triangleright$  Certyfikat może zawierać m.in.:
	- $\triangleright$  nazwe (domenowa) strony
	- $\triangleright$  nazwa Instytucji Autoryzującej (CA)
	- $\blacktriangleright$  klucz publiczny strony
	- $\triangleright$  rodzaj (algorytm i parametry) klucza publicznego
	- $\blacktriangleright$  date ważności
	- **>** parametry algorytmów kryptograficznych użytych do podpisu
	- $\triangleright$  podpis CA całego certyfikatu

### Certyfikaty użytkowników czy hasła?

- $\blacktriangleright$  Zalety certyfikatów:
	- $\triangleright$  certyfikaty można bezpiecznie wysyłać przez sieć (haseł nie, przynajmniej niezaszyfrowanych),
	- $\triangleright$  certyfikatów nie trzeba pamiętać w głowie :),
	- $\triangleright$  są silniejszą (kryptograficznie) metodą uwierzytelnienia.
- $\blacktriangleright$  Wady certyfikatów:
	- $\triangleright$  plik z certyfikatem można zgubić, uszkodzić,
	- $\triangleright$  pliki z certyfikatem są przypisane do komputera (nazwa hosta),
	- $\triangleright$  przydatne są hasła do certyfikatów ale wtedy trzeba je pamiętać jak zwykłe hasła.